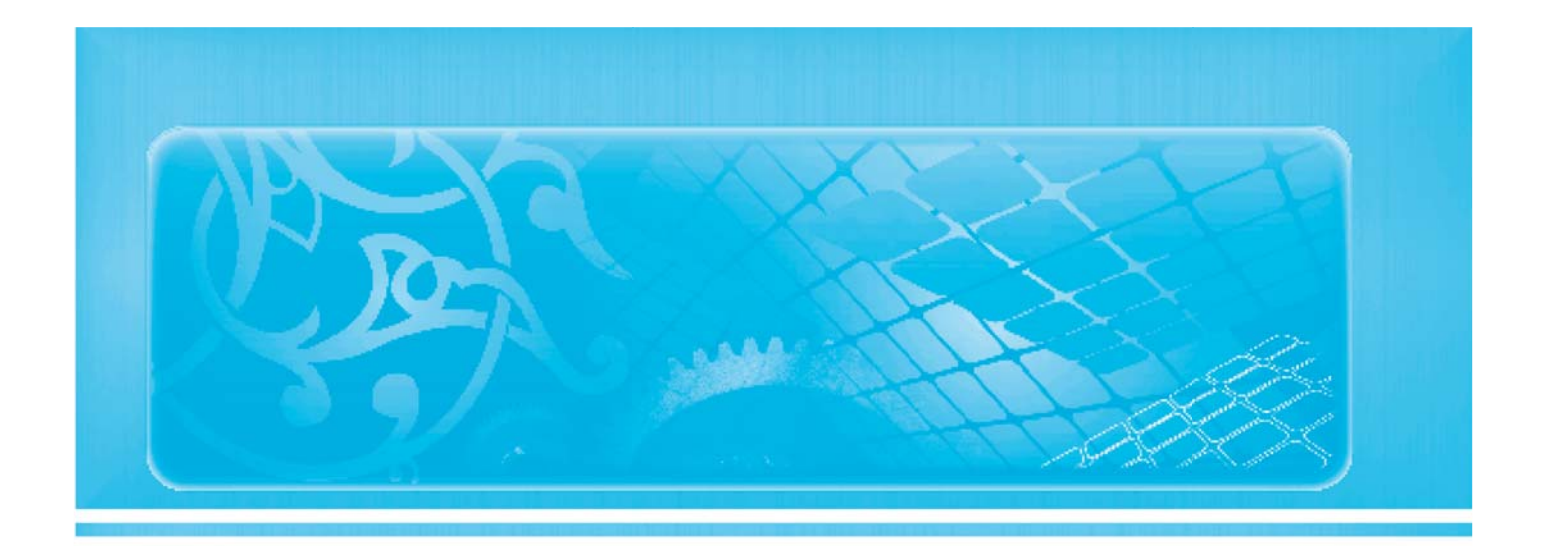

## مديريت موثر نيروي كار

دكتر حامد خالدى

<mark>شغل مورد علاقه اکثریت مورد ایران چیزی بین مدیر عاملی و ریاست جمهوری است، ولی اگر</mark> <mark>بپر</mark>سید ک<mark>ه مدیری</mark>ت خوب چگونه است عموماً جواب مشخصی ندارند . بیشتر ما راجع به راندمان <mark>پايين کار در ايران خبر داريم و عمدتاً آن را به سو</mark>ء مديريت نسبت به مي دهيم، اما حسن مديريت <mark>چیست؟ چرا در یک سازمان کارکنان بهتر و بیشتر کار</mark> میکنند و در دیگری بودنشان بی فایده <mark>است؟ وجدان كار</mark>ى ؟ تخصص ؟ تعهد<mark>؟ ر</mark>ضايت شغلى؟ سازماندهى ؟ انگيزه؟ در واقع سوال اين <mark>است که چه کنیم تا کارمندان و مدیران پایین دس</mark>تی در سازمان بهتر کار کنند و موثرتر و مفیدتر <mark>باشند؟ چه عواملی در نیروی کار بهره وری ایجاد می کنند؟</mark>

این مقاله سه <mark>عامل اساس</mark>ی را به اختصار معرفی می کند : د<mark>انستن و خو</mark>استن که البته هر کدام دو جنبه دارد . در واقع مديريت شش جنبه دارد كه در ذيل به بيان ساده، ارائه مى شوند: در درجه اول باید کارمند یا مدیر بداند (Awareness) که دقیقاً از او چه کاری میخواهیم برای ما چه نتایجی مهم هستند. این موضوع دو جنبه دارد در ابتدا باید خودمان بدانیم و مدیریت ارشد بداند که اهداف سازمان چیست و میخواهیم به چه برسیم باید بدانیم که پرسودترین فعالیتها در هر شرایط زمانی چه هستند و تصمیم بگیریم که چه میخواهیم بکنیم. این یعنی برنامه داشته باشیم . در حقیقت منابع انسانی واسطه و عامل اجرای برنامههای استراتژیک هستند.

در مرحله بعد باید به نیروی انسانی اعلام کنیم که از او چه میخواهیم. بدین منظور در ابتدا باید سازمان و مراکز مسئولیت آن را طراحی کرده و شبکه مسئولیتها و اختیارات را برای مدیران و كارمندان مشخص نماييم. سپس مىتوانيم از ماتريس تخصيص وظايف براى تعيين شرح وظايف

زیر واحدها و افراد استفاده کنیم. در این رابطه به یک سیستم اطلاعاتی مدیریتی برای این رابطه به یک سیستم اطلاعاتی مدیریتی برای اعلام دستورات و وظایف احتیاج داریم.

دوم باید کارمند یا مدیر بتواند (Ability) که آنچه را از او میخواهیم انجام دهد. این که آنچه را از او میخواهیم انجام دهد. این توانستن دو جنبه دارد اول انکه باید خود کارمند تخصص و مهارت لازم را برای انجام کار داشته باشد یعنی باید دانش و تجربه وی با شغلش و وظایفش متناسب باشد. دوم آنکه باید امکانات لازم برای انجام کار در اختیار وی قرار داده شود از جمله این امکانات ، دسترسی به اطلاعات مورد نیاز است که باز هم به سیستم اطلاعاتی مدیریتی می رسیم. همچنین باید به مدیران و کارکنان برای میرسیم. همچنین باید به مدیران و کارکنان برای اجرای وظایفشان ، اختیارات لازم تفويض شود. نكته ظريف در اين رابطه شخصي است كه بايد انتخاب متخصص را انجام داده و اختیارات لازم را به او تفویض نماید. آیا وی میتواند تخصص را تشخیص دهد؟ آیا به نفع وی است که فرد لایقی سر کارآید؟ یا هر چه متخصص تر باشد برای او تهدید بزرگتری است؟

در نهایت باید کارمند یا مدیر بخواهد (Willingness) که موثر و کارآمد باشد. این مساله شاید مهم ترین معضل مدیریتی در ایران است، دو جنبه دارد جنبه اول سیستم ارزیابی عملکرد است که توجه به آن چشمگیرترین تأثیرات را حتی در کوتاه مدت خواهد داشت. به قول نام پیترز، آنچه اندازه گیری شود، انجام میشود».

جنبه دیگری، انگیزش بر مبنای عملکرد است که به آن مدیریت عملکرد میتوان گفت . این همان چیزی است که ریشه بهره وری بالا در شرکتهای موفق است و ایجاد آن هدف اصلی خصوصی سازی بوده است . در این رابطه رجوع کنید به مقاله راهکارهای ساماندهی شرکتها (دنیای اقتصاد -شماره ۱۵۴۶ - ۸۷/۳/۲۷).

نظر به اهمیت بالای این دو جنبه، در ذیل به نکات کلیدی طراحی و پیاده سازی یک سیستم ساده ارزیابی و مدیریت عملکرد اشاره می شود. او علوم السالی او مطالعات مربع

در درجه اول به یک سیستم اطلاعاتی مدیریتی نیاز داریم تا آمار و اطلاعات عملکرد افراد و واحدها را بتوانیم جمع آوری کنیم. در بعضی موارد می توان از دفاتر کل، معین و معین جزء برای ثبت عملکرد واحدها و افراد استفاده نمود.

در این راستا باید نشانگرها و شاخصهای کمی برای عملکرد واحدها و افراد طراحی و تعریف شوند. ازجمله این شاخصها می توان به انواع شاخصهای بهره وری و راندمان، نسبتهای بازده و تولید، نسبتهای مالی، سود اقتصادی (EVA) و معیارهای بهبود اشاره نمود. برای ارزیابی مدیران بهتر است که از شاخصهای کلیدی BSV استفاده نمود و برای کارکنان سطح پایین از مکانیزمهای نظارتی استفاده کرد. لازم به ذکر است هر شاخصی باید ارزش گذاری و مقیاس بندی شود و برای

آن سطوح استاندارد و اهداف کمی (Targets) قرار داده شوند. به منظور هدف گذاری برای کارکنان و مدیران باید اهداف کلان سازمان را به اهداف مشخص، قابل اندازه گیری، دست یافتنی و زمان دار (SMARTgoals)تجزیه نماییم. همچنین درختهای تصمیم مدیران باید به نجوی شکل دهی شوند که تصمیمات مدیران باید به انجوی شکل دهی شوند که تصمیمات مدیران در راستای اهداف استراتژیک سازمان قرار گیرند. باید با توجه به . وابط علت و معلولی، تمام شاخص های متأثر از تصمیمات ،اختیارات و نتایج عملک د هر كدام از مدربان و برسنل مشخص شوند، همچنین باید جدودو چوزه تأثیر گذاری تصمیمات و عملک د افراد و درصد تأثیر گذاری تصمیمات و عملک د افراد و درصد تأثیر هر کدام وی هر شاخص تخمین زده شود. در ضمن باید تأخیرات زمانی بیدایش اثرات هر تصمیم و عملکردی روی هر .<br>شاخصی در نظ گ**فته** شود. یک نکته مهم این است که هر چه شاخص ها کلی تر و عمده تر هستند. جاوی اطلاعات تحمعی تر و بلندمدت تر می باشند و در نتیجه با ارزش تر و مرتبط تر با سود و برنامههای استراتژیک هستند، .<br>ولي هر جه شاخص ها جزئي تر و سطح باببن تر باشند و اطلاعات آنها سريع تر و با تأخير كمتري است و ارتباط مستقیم تری با عملک د کارکنان دارد. د. مرحله بعد بايد مكانيزمهاي انگيزشي را بر ميناي شاخص هاي عملكردي طراحي نمود. بدبن ترتيب بايد دستمزدها، باداش ها، موقعيت هاي سازماني و ارتقا با تنزل شغلي بر ميناي عملك دها قرار داده شوند. حتي قدرداني و توجه نيز بايد بر ميناي عملک د باشد.

اصولاً بابد تا آنجا که ممکن است ببن افراد مختلف و قسمتهای مختلف قابت ابجاد شود، مگر r د، فعالیتهای وابسته و سریال که به همکاری بیشتر نیاز داریم. د. واقع باید، قابت بین تیمهای با .<br>فعالیت موازی ایجاد شود.

بابد میزان تأثیر گذاری تصمیمات و عملکرد هر فردی در سلامان کاملاً با تأثیر بذری (مالی) وی<br>بابد میزان تأثیر گذاری تصمیمات و عملکرد هر فردی در سلامان کاملاً با تأثیر بذری (مالی) وی ازنتابج عملک دش متناسب باشد. د. حقیقت هر فردی د. هرسمتی باید از یک طرف حداکثر تأثیر بذري را از نتايج تصميمات و عملك د خود داشته باشد و از طرف ديگر بايد حداقل تأثير بذري را ا: نتابج تصميمات و عملك د ديگران و عوامل غيرقابل كنترل داشته باشد. ابن همان مسأله طراحي بازخورد (feedback) است.

**CETH-5.-BIj- B-9-r+&**

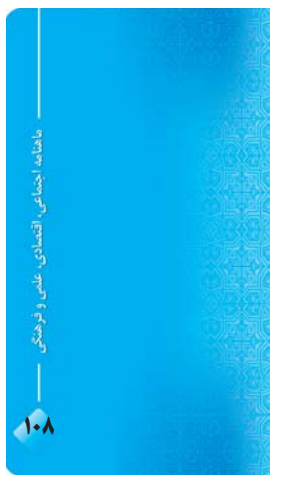